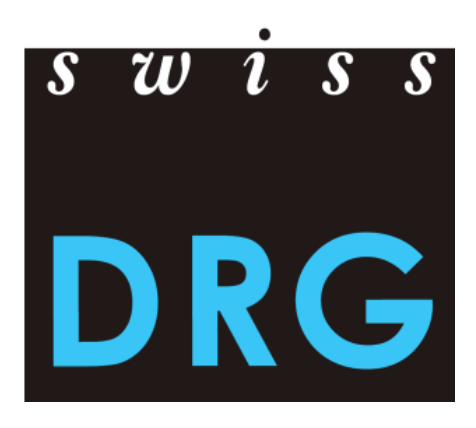

# Dokumentation zur SwissDRG Datenerhebung 2018 (Daten 2017)

Format und Inhalt der Daten Daten-Lieferprozess Detailerhebung der teuren Medikamente, Implantate Und Verfahren

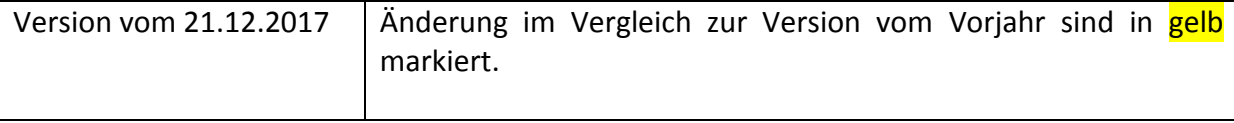

© 2018 SwissDRG AG, Bern, Schweiz

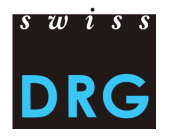

## Inhaltsverzeichnis

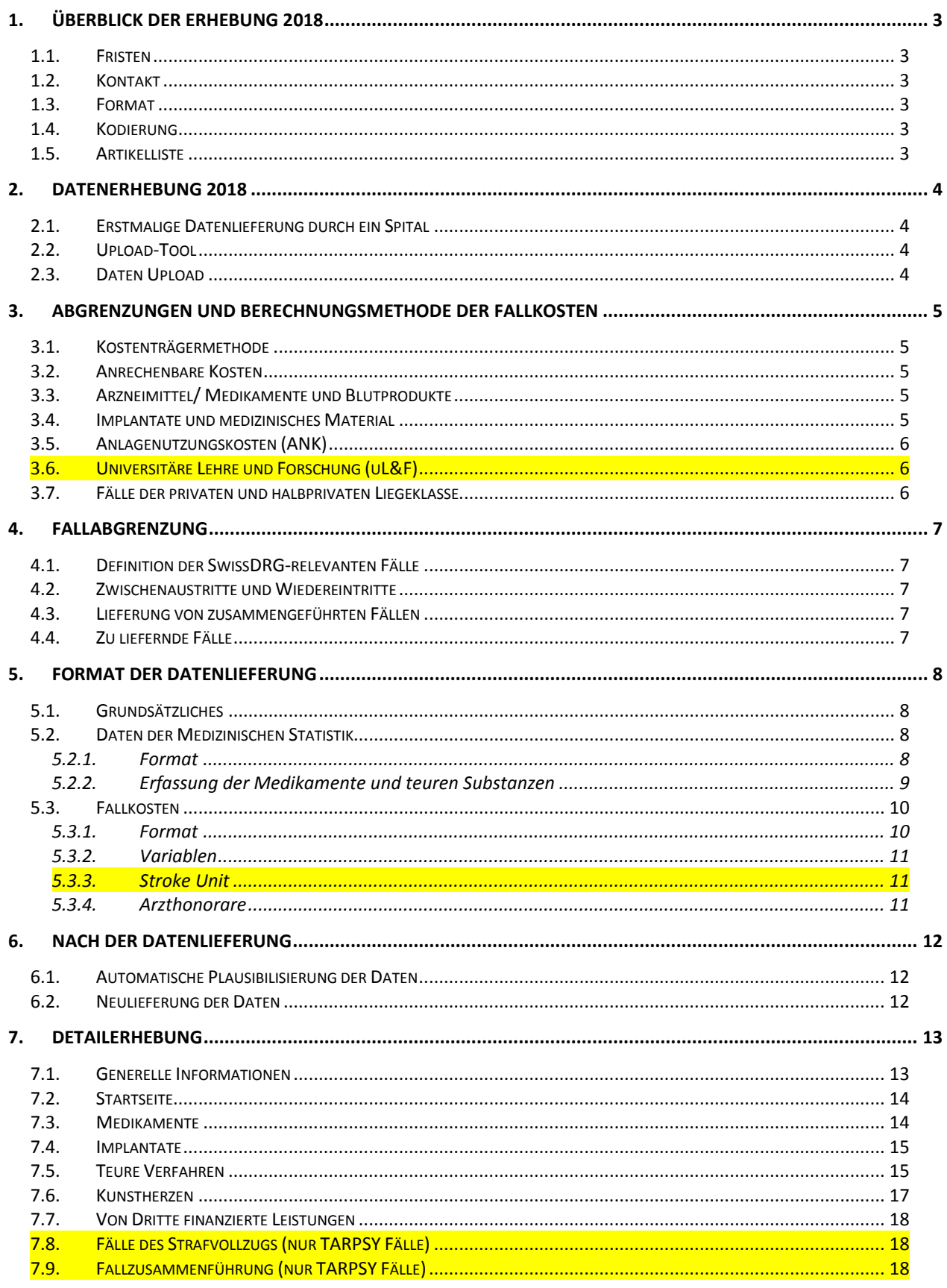

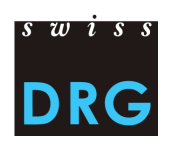

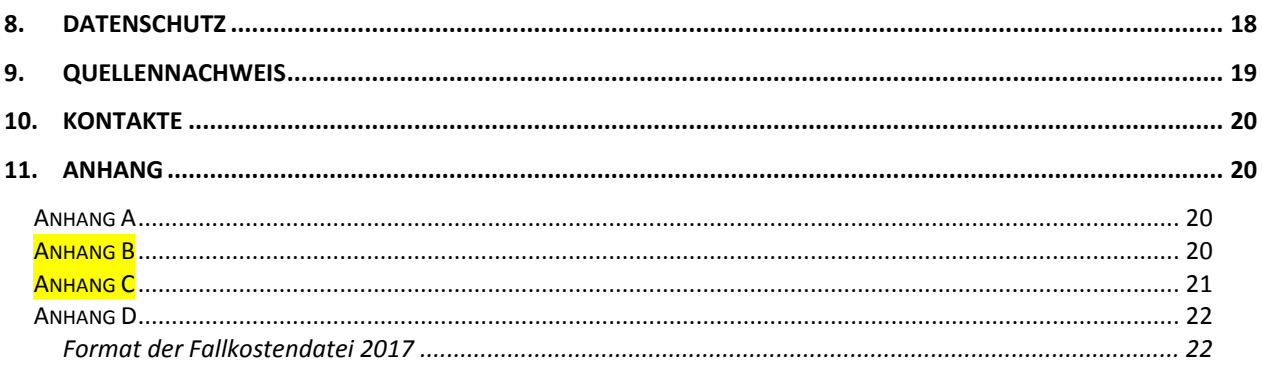

## Abbildungsverzeichnis

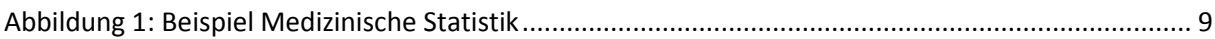

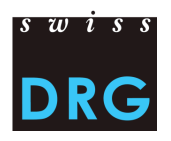

## <span id="page-3-0"></span>**1. Überblick der Erhebung 2018**

#### <span id="page-3-1"></span>**1.1. Fristen**

- Start der Erhebung **01.03.2018**
- Die Erhebung 2018 betrifft die **Daten aus dem Jahr 2017.**
- Die Daten müssen Kosten- und Leistungsdaten enthalten.
- Um Zugriff zum Webfeedback zu erhalten, muss eine vollständige Lieferung der Daten bis zum **30.04.2018** erfolgen.
- Die Daten können **vom 01.03.2018 bis zum 15.05.2018** geliefert werden.
- Nach Ablauf dieser Frist können keine weiteren Datenlieferungen mehr durchgeführt werden.
- Spitäler, welche bis zum 15.05.2018 Daten an die SwissDRG AG übermitteln, erhalten eine eingeschränkte Rückmeldung zu den gelieferten Daten (Plausibilitätsprüfung).

## <span id="page-3-2"></span>**1.2. Kontakt**

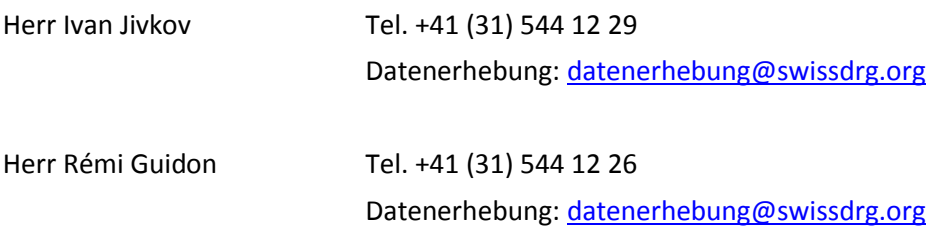

## <span id="page-3-3"></span>**1.3. Format**

Um die Datensätze über die Web-Schnittstelle übermitteln zu können, müssen diese die Mindestanforderungen gemäss Anhang C erfüllen. Zu **beachten** ist, dass bei der Erhebung 2018 (Daten 2017) die Fallkostendatei in das an den REKOLE® Kostenträgerausweis angepasstem Format übermittelt wird. Siehe Anhang D.

#### <span id="page-3-4"></span>**1.4. Kodierung**

Kodierung gemäss BFS-Richtlinien für die Daten 2017, u.a.:

- Behandlungskodes nach **CHOP 2017**
- Diagnosekodes nach **ICD-10-GM 2016**
- Medizinisches Kodierungshandbuch, **Version 2017**

#### <span id="page-3-5"></span>**1.5. Artikelliste**

Die Liste in Anhang A präzisiert die Zuordnung der Kosten bestimmter Produkte zu den entsprechenden Kostenkomponenten. In der SwissDRG Datenerhebung 2018 ist die überarbeitete und mit REKO-LE® abgestimmte Liste massgebend. Diese Liste ist auf der Homepage der SwissDRG AG aufgeschaltet [\(Artikelliste für die verbindliche Einzelkostenverrechnung\)](https://www.swissdrg.org/download_file/view/1115/284).

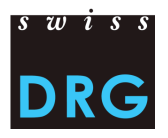

## <span id="page-4-0"></span>**2. Datenerhebung 2018**

#### <span id="page-4-1"></span>**2.1. Erstmalige Datenlieferung durch ein Spital**

Für Spitäler, welche in der Vergangenheit keine Daten an die SwissDRG AG geliefert haben, nun aber erstmalig eine Lieferung vornehmen wollen, liegt eine kurze Einführungsdokumentation vor [\(Einfüh](https://www.swissdrg.org/download_file/view/1606/253)[rung für die neuen Netzwerkspitäler\).](https://www.swissdrg.org/download_file/view/1606/253) Für weitergehende Informationen wenden Sie sich bitte direkt an uns.

#### <span id="page-4-2"></span>**2.2. Upload-Tool**

Die Lieferung der Daten an die SwissDRG AG erfolgt über eine geschützte Web-Schnittstelle [\(Web-](https://datenlieferung.swissdrg.org/)[Schnittstelle\)](https://datenlieferung.swissdrg.org/). Dazu befindet sich eine [Dokumentation](https://www.swissdrg.org/download_file/view/1504/253) auf der Homepage der SwissDRG AG. Die gesamte Kommunikation zwischen der SwissDRG AG und den Spitälern wird über die Web-Schnittstelle abgewickelt. Dies umfasst auch den gesamten Bereich der Rückmeldung(en) betreffend fehlerhafte Fälle. Jede Person, welche sich in das Upload-Tool einloggen will, muss vorgängig einen Account erstellen, wobei jedem Spital drei Accounts zur Verfügung stehen. **Bestehende Accounts behalten ihre Gültigkeit und können nach wie vor verwendet werden.**

#### <span id="page-4-3"></span>**2.3. Daten Upload**

Der Lieferprozess besteht im Wesentlichen aus zwei Etappen:

- Erfassen der spitalspezifischen Informationen im Fragebogen und hochladen der Daten über die Web-Schnittstelle. Details zu dem Format der Dateien entnehmen Sie den Anhängen B, C und D dieser Dokumentation.
- Erhalten einer von zwei möglichen Rückmeldungen betreffend der hochgeladenen Datensätze:
	- $\circ$  (1) "Die Ergebnisse der Plausibilisierung sind bereit:"
	- o (2) "Ihre Lieferung enthält Fehler. Zur Fehlerübersicht:"

Die Datensätze werden zunächst auf ihr Format geprüft. Das ist Bestandteil der "Validierung". Falls die Datensätze die Mindestanforderungen (Anhang C) nicht erfüllen, erhalten Sie eine E-Mail mit der Meldung (2), "Ihre Lieferung enthält Fehler. Zur Fehlerübersicht:". Bitte beachten Sie die Fehlermeldung(-en) und laden Sie die angepassten Dateien erneut hoch. Zusätzlich wird eine ausgewählte Liste an Variablen auf dessen exakten Definition, so wie sie vom BFS in den Variablen der Medizinische Statistik vordefiniert ist, geprüft. Fehlerhafte Fälle erscheinen unter "Datenfehler". Diese werden nicht importiert und somit für die "Plausibilisierung" und weitere Entwicklung des Tarifsystems nicht verwendet. Frühestens hier können Sie die Fälle überprüfen und die angepassten Datensätze hochladen. Nachdem die Daten die "Validierung" bestanden haben, werden die Datensätze auf ihren Inhalt, anhand von uns-erstellten Plausi-Tests, geprüft. Das ist Bestandteil der "Plausibilisierung". Sobald dieser Schritt abschlossen ist, erhalten Sie per E-Mail die Meldung (1), "Die Ergebnisse der Plausibilisierung sind bereit:". Mit einem Klick auf dem Link gelangen Sie zu den Ergebnissen. **Wichtig: Eine**  vollständige Lieferung besteht dann, wenn im Status der Lieferung "plausibilisiert" angezeigt wird.

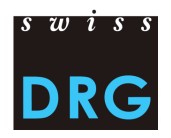

## <span id="page-5-0"></span>**3. Abgrenzungen und Berechnungsmethode der Fallkosten**

## <span id="page-5-1"></span>**3.1. Kostenträgermethode**

Bei der Ermittlung der Fallkosten wird von der SwissDRG AG die REKOLE® Kostenträgermethode verlangt.

## <span id="page-5-2"></span>**3.2. Anrechenbare Kosten**

Die Fallkosten sollen lediglich Kosten der im KVG-Leistungskatalog dargestellten Leistungen enthalten. Der KVG-Leistungskatalog ist auch für die UVG, IV und MV gültig.

Nicht in den Fallkosten enthalten sein dürfen demzufolge Kosten, welche keine dem KVG-Leistungskatalog entsprechenden Leistungen zugeordnet werden können. Somit sind die Kosten zu Lasten der Patienten, patientenfremde Kosten, Primärtransporte oder weitere nicht rückerstattete Leistungen aus den Fallkosten auszuscheiden. Zudem müssen die Kosten der gemeinwirtschaftlichen Leistungen (siehe Art. 49. al. 3 KVG) aus den Fallkosten ausgeschieden werden. Dies betrifft u.a. die Kosten der universitären Lehre und Forschung.

## <span id="page-5-3"></span>**3.3. Arzneimittel/ Medikamente und Blutprodukte**

Medikamente und Blutprodukte sollen wann immer möglich als Einzelkosten verrechnet werden (Siehe REKOLE®, S. 274). In jedem Fall aber jene, deren Gesamtkosten 1'000 Franken pro Fall überschreiten. Die Unterscheidung zwischen

- 1) Arzneimitteln (v101) und
- 2) Blut und Blutprodukten (v102)

im H+ Konto 400 "Arzneimittel (inkl. Blut und Blutprodukte)" ist bei der Kalkulation der Tarifstruktur SwissDRG sehr hilfreich, weshalb diese Unterscheidung wann immer möglich vorzunehmen ist. Sollte dies nicht möglich sein, werden die Kosten für Medikamente und Blutprodukte in der Kostenkomponente v101 erfasst. **Dies muss im Fragebogen so vermerkt werden.**

Eine Liste, wie die entsprechenden Produkte zu erfassen sind, ist im Anhang A dieser Dokumentation enthalten.

## <span id="page-5-4"></span>**3.4. Implantate und medizinisches Material**

Dasselbe gilt für Implantate und medizinisches Material. Diese sollen wann immer möglich als Einzelkosten verrechnet werden (Siehe REKOLE®, S. 274). In jedem Fall aber jene, deren Gesamtkosten 1'000 Franken pro Fall überschreiten. Die Unterscheidung zwischen

- 1) Medizinischem Material (v103) und
- 2) Implantaten (v104)

im H+ Konto 401 "Material, Instrumente, Utensilien, Textilien" ist bei der Kalkulation der Tarifstruktur SwissDRG sehr hilfreich, weshalb diese Unterscheidung wann immer möglich vorzunehmen ist. Sollte die Unterscheidung nicht möglich sein, werden die Kosten für Implantate und medizinisches Material in der Kostenkomponente v104 erfasst. **Dies muss im Fragebogen so vermerkt sein.**

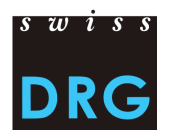

Eine Liste, wie die entsprechenden Produkte zu erfassen sind, ist im Anhang A dieser Dokumentation enthalten.

## <span id="page-6-0"></span>**3.5. Anlagenutzungskosten (ANK)**

Die Anlagenutzungskosten entsprechen den Konten 442, 444 und 448 im H+ Kontenrahmen. Die Kalkulation der ANK pro Fall muss den effektiven Ressourcenverbrauch der Anlagenutzung widerspiegeln. Innerhalb der Gemeinkosten sind die ANK separat in den entsprechenden Kostenkomponenten auszuweisen, d.h. pro Variable werden einmal die Gemeinkosten exkl. ANK und einmal der Anteil an ANK der gleichen Variable ausgewiesen.

Die SwissDRG AG verlangt, dass die ANK nach der in REKOLE® beschriebenen Methode kalkuliert werden. Die Eckwerte und Regeln zur Ermittlung der ANK nach REKOLE® sind auf der Homepage der SwissDRG AG publiziert [\(Eckwerte und Regeln zur Ermittlung der Anlagenutzungskosten\)](https://www.swissdrg.org/download_file/view/133/253).

## <span id="page-6-1"></span>**3.6. Universitäre Lehre und Forschung (uL&F)**

Gemäss den gesetzlichen Bestimmungen (KVG Art. 49 Abs. 3 und VKL, Art. 7) dürfen die Kosten der universitären Lehre und Forschung nicht als Bestandteil der OKP-relevanten Fallkosten definiert werden. Diese Kosten entsprechen gemeinwirtschaftlichen Leistungen und werden – in der Kostenträgerrechnung der Spitäler - auf spezifische Kostenträger verrechnet. In den übermittelten Fallkosten dürfen demzufolge keine Kosten für universitäre Lehre und Forschung enthalten sein. Zudem ist eine Verrechnung dieser Kosten auf den administrativen Fall gemäss REKOLE® nicht zulässig. **Die SwissDRG Kostenkomponenten v430 und v431 des REKOLE® Formats (Zeilen 72 und 73 der Fallkostendatei) müssen aus diesem Grund leer bleiben (siehe dazu Anhang D).** Sollten die Fallkosten eines Spitals dennoch die Kosten für universitäre Lehre und Forschung enthalten, nimmt das Spital keine Anpassung vor und **dokumentiert dies bei der Datenlieferung an der entsprechenden Stelle** (Fragebogen).

#### <span id="page-6-2"></span>**3.7. Fälle der privaten und halbprivaten Liegeklasse**

Fälle, welche gemäss der Variable 1.3.V02 der Medizinischen Statistik als halbprivat oder privat erfasst sind, werden grundsätzlich für die Weiterentwicklung der Tarifstruktur verwendet. Voraussetzung dafür ist aber, dass die Fallkosten um die liegeklassebedingtem Mehrkosten bereinigt werden. Idealerweise wird dies **durch das Spital selbst** vor der Datenlieferung erledigt. Ist dies nicht der Fall, muss die SwissDRG AG einen approximativen Abschlag vornehmen, was zu Ungenauigkeiten und im Extremfall zu Fallausschlüssen führen kann. Aus diesem Grund empfiehlt die SwissDRG AG den Spitälern, die entsprechenden Anpassungen bereits vor dem Upload der Daten vorzunehmen.

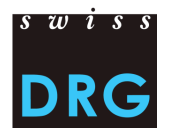

## <span id="page-7-0"></span>**4. Fallabgrenzung**

#### <span id="page-7-1"></span>**4.1. Definition der SwissDRG-relevanten Fälle**

Die Variable 4.8.V01 "DRG-Status" der Medizinischen Statistik ist zwingend zu kodieren. Diese dient bei der Entwicklung der Tarifstruktur unter anderem dazu, die SwissDRG relevanten Fälle zu erkennen.

#### <span id="page-7-2"></span>**4.2. Zwischenaustritte und Wiedereintritte**

In der Medizinischen Statistik werden die einzelnen Zwischenaustritte und Wiedereintritte anhand der Variablen 4.7.V01 bis 4.7.V33 erfasst.

#### <span id="page-7-3"></span>**4.3. Lieferung von zusammengeführten Fällen**

Fälle, welche infolge eines Wiedereintritts oder Rückverlegung zusammengeführt werden sollen, müssen in jeder Datei als ein einziger Fall geliefert werden.

#### <span id="page-7-4"></span>**4.4. Zu liefernde Fälle**

Das Spital liefert alle Fälle, welche unter den Bereich Akutsomatik fallen, gemäss Medizinischer Statistik als **Statistikfall A** gekennzeichnet sind (Variable 0.2.V02), im Anwendungsbereich von SwissDRG (Variable 4.8.V01 = 1) liegen und Vollkosten aufweisen. Kosten werden insbesondere nicht als Vollkosten betrachtet, wenn:

- Bei Überliegern die Kosten der Behandlungen, die vor der Erhebungsperiode stattgefunden haben, nicht auf den Fall verrechnet wurden.
- Ein Teil der Honorare oder der Leistungen von Dritten nicht auf den Fall verrechnet wurde (z.B. Arztrechnung bei der Erstellung der Kostenträgerrechnung noch nicht vorhanden, Rechnung nicht vorhanden, usw.).

Zusätzlich werden alle Fälle geliefert, welche unter die Bereiche Frührehabilitation, Palliativ-Medizin oder Paraplegiologie fallen, Vollkosten aufweisen und nicht SwissDRG-relevant sind. Diese Fälle weisen in der Variable 4.8.V01 den Eintrag "0" auf.

Die Fälle werden unabhängig von der Liegeklasse (im Rahmen des Spitalaufenthaltes belegte Liegeklasse, Variable 1.3.V02 in der Medizinischen Statistik) geliefert. Das heisst es werden allgemeine, halbprivate und private Fälle übermittelt. Spitäler werden wie erwähnt aufgefordert, die **Liegeklassebedingten Mehrkosten** vor der Datenlieferung auszuschliessen (z.B. private Honorare der Spitalärzte, Anteil der privaten Honorare der Belegärzte, usw.). **Die Anpassung muss im Fragebogen zur Datenlieferung dokumentiert werden**.

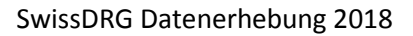

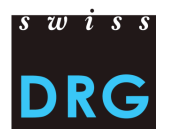

## <span id="page-8-0"></span>**5. Format der Datenlieferung**

#### <span id="page-8-1"></span>**5.1. Grundsätzliches**

Das Format der Fallkostendatei entspricht der offiziellen SwissDRG Datenerhebung sowie dem der Kostenträgerausweis REKOLE® (Kostenteil) [\(Erweiterte Massnahmen zur Verbesserung der Datenqua](https://www.swissdrg.org/download_file/view/1039/234)[lität\)](https://www.swissdrg.org/download_file/view/1039/234).

Im SwissDRG Format werden zwei Dateien an die SwissDRG AG übermittelt:

#### <span id="page-8-2"></span>**5.2. Daten der Medizinischen Statistik**

#### <span id="page-8-3"></span>*5.2.1. Format*

Die Datei der Medizinischen Statistik entspricht der Datei der Medizinischen Statistik, welche vom BFS erhoben wird. Für eine erfolgreiche Lieferung der Daten an die SwissDRG AG muss sie Mindestanforderungen gemäss Anhang B erfüllen. Die Datei hat folgende Eigenschaften:

Die ersten zwei Zeilen dienen der Identifizierung der Datei:

- 1. Zeile (MX-Zeile = Lieferungsmeldung): 9 Spalten ( $\bullet$  Identifikator der ersten Zeile (MX),  $\bullet$ BUR-Nummer, <sup>®</sup> Name des Betriebs, <sup>®</sup> Generierungsdatum, <sup>®</sup> Laufnummer der Datenmeldung, **O** Anfangsdatum des Erhebungszeitraums, **O** Enddatum des Erhebungszeitraums, <sup>®</sup> Gesamtzeilen der Datei, <sup>O</sup> Kodierschlüssel)
- 2. Zeile (MB-Zeile): Besondere MB-Zeile, in der nur die 1. und 5. Variable vorhanden sind. Diese Sonderzeile dient als Zusatzinformation für die Verschlüsselung.

Die weiteren Zeilen beinhalten die Falldaten, wobei die Daten für jeden Fall auf zwei oder drei Zeilen Verteilt werden:

- 1. Zeile (MB-Zeile, Minimaldatensatz): 50 Felder, die die administrativen und medizinischen Angaben (die ersten neun Diagnosen und die ersten zehn Behandlungen) enthalten. Diese Zeile enthält die Variablen 0.1.V01 bis 1.7.V11 der Medizinischen Statistik (BFS, Variablen der Medizinischen Statistik, Spezifikationen gültig ab 1.1.2016).
- 2. Zeile (MN-Zeile, Neugeborenen-Zusatzdaten): 18 Felder, die die Zusatzangaben für Neugeborene enthalten. Enthält die Variablen 2.1.V01 bis 2.3.V08 der Medizinischen Statistik.
- 3. Zeile (MD-Zeile, Patientengruppen-Zusatzdaten): 696 Felder. Enthält die Variablen 4.1.V01 bis 4.8.V20 der Medizinischen Statistik.

Details zu den einzelnen Variablen sind im Anhang B aufgeführt. Die Reihenfolge der Zeilen der Falldaten ist strikt vorgegeben. Es gilt die oben genannte Reihenfolge, wobei die 2. Zeile (MN) nur bei Neugeborenen anzugeben ist.

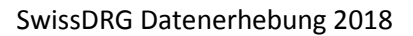

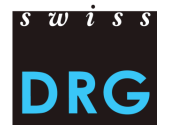

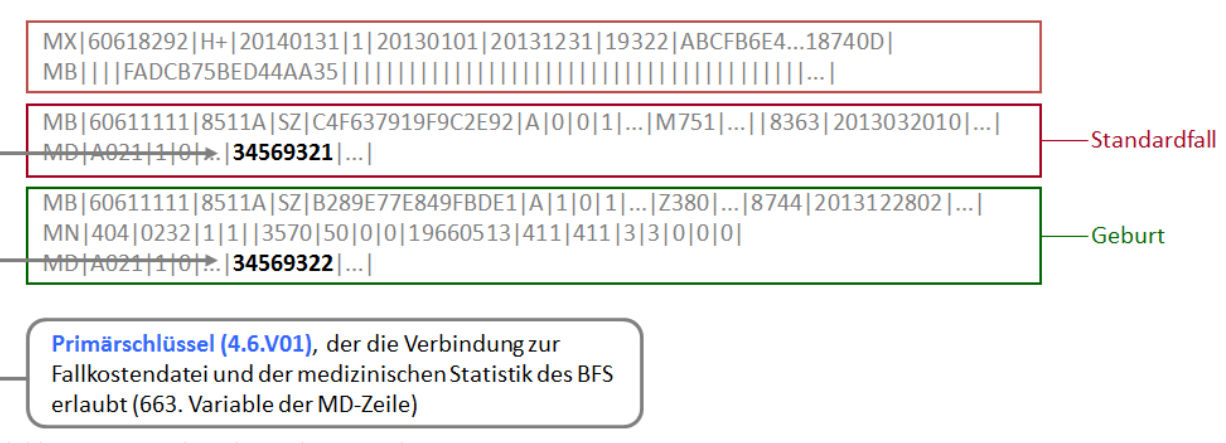

<span id="page-9-1"></span>**Abbildung 1: Beispiel Medizinische Statistik**

#### <span id="page-9-0"></span>*5.2.2.Erfassung der Medikamente und teuren Substanzen*

In der Medizinischen Statistik sind nur Medikamente, welche auf der "Liste der in der Medizinischen Statistik [erfassbaren Medikamente/Substanzen](https://www.swissdrg.org/download_file/view/1365/282)" aufgeführt sind, zu erfassen. Bitte beachten Sie dabei die Richtlinien des "[technischen Begleitblatts](http://www.swissdrg.org/download_file/view/1370/282)". Bei der Erfassung der teuren Medikamente müssen folgende Punkte berücksichtigt werden:

Dosis:

 Bei gleicher Verabreichungsart und Zusatzangabe müssen die verabreichten Dosen eines Medikamentes pro Fall pro ATC-Code aufsummiert werden.

Einheit:

- Medikamente müssen zwingend in den Einheiten erfasst werden, welche gemäss der "Liste der in der Medizinischen Statistik erfassbaren Medikamente/Substanzen" vorgesehen sind. Es ist zu beachten, dass Vielfache einer Einheit NICHT zulässig sind.
- Die Einheiten sind strikt so anzugeben, wie es das "technische Begleitblatt" vorsieht. Andere Abkürzungen oder Schreibweisen sind nicht erlaubt.

Verabreichungsart:

- Die Verabreichungsart ist für jedes Medikament anzugeben.
- Die Verabreichungsarten sind strikt so anzugeben, wie es das "technische Begleitblatt" vorsieht. Auch hier sind keine anderen Abkürzungen oder Schreibweisen erlaubt.

Einschränkung:

Ist gemäss "Liste der in der Medizinischen Statistik erfassbaren Medikamente/Substanzen" eine Einschränkung explizit vorgesehen, muss das Medikament nur für die betreffenden Fälle angegeben werden.

Zusatzangabe:

 Die Zusatzangabe eines Medikaments muss nur für diejenigen Medikamente erfasst werden, bei welchen diese gemäss der "Liste der in der Medizinischen Statistik erfassbaren Medikamente/Substanzen" vorgesehen und zutreffend ist. Bei allen anderen Medikamenten bleibt dieses Feld leer.

Konkrete Beispiele:

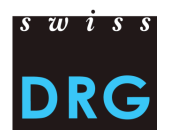

 Antithrombin III: Der ATC-Kode muss in der Einheit U ohne Einschränkung der Verabreichungsart oder Indikation erfasst werden (da Spalte "Einschränkung" leer). Die betroffene Verabreichungsart muss dennoch angegeben werden. Da die "zu kodierende Zusatzangabe" leer ist, muss keine Zusatzangabe gemacht werden.

B01AB02;;*Verabreichungsart*;2500;U

- Gerinnungsfaktor VIII: Hier muss die zutreffende Zusatzabgabe angegeben werden (Spalte "zu kodierende Zusatzangaben") gemäss Format des "technischen Begleitblatts". Die gültige Einheit für dieses Medikament ist U.

→ B02BD02;Plas;*Verabreichungsart*;11000;U für die "Plasmatische"-Form

- → B02BD02;Rec;*Verabreichungsart*;1000;U für die "Rekombinante"-Form
- Amphotericin B: Das Medikament ist nur bei der Gabe von liposomalen Amphotericin B zu erfassen. Die gültige Einheit ist mg. Es ist keine Zusatzangabe zu erfassen. → J02AA01;;*Verabreichungsart*;98;mg
- Voriconazol (Posaconazol): Die Zusatzangabe unterscheidet zwischen Suspension und Tablette und ist daher nur für die orale Applikation sinnvoll auszufüllen. Eine Einschränkung ist nicht vorgesehen.
	- $\rightarrow$  J02AC03;Susp;O;1000;mg für die Orale Suspension
	- $\rightarrow$  J02AC03;Tab;O;1000;mg für die orale Gabe von Tabletten
	- $\rightarrow$  J02AC03;;IV;1000;mg für die intravenöse Gabe

#### Anmerkung:

- Für die Erfassung der hochteuren Medikamente ist einzig die (stationäre) Verabreichung entscheidend, unabhängig allfälliger Limitationen zur Indikation oder der Kostenübernahme der Spezialitätenliste.
- Ausserdem ist zu bemerken, dass die Medikamente bzw. Substanzen Olanzapin (N05AH03), Risperidon (N05AX08), Aripiprazol (N05AX12), und Paliperidon (N05AX13) nur im Anwendungsbereich der Tarifstruktur **TARPSY** zu erfassen sind.

## <span id="page-10-0"></span>**5.3. Fallkosten**

#### <span id="page-10-1"></span>*5.3.1.Format*

Die Datei der Fallkosten wird von der SwissDRG AG in einem eigenen Format erhoben, wobei jeder Fall einer Zeile in der Fallkostendatei entspricht. Für eine erfolgreiche Lieferung der Daten an die SwissDRG AG muss die Datei die Mindestanforderungen gemäss Anhang C erfüllen.

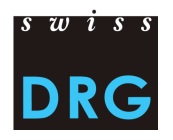

## <span id="page-11-0"></span>*5.3.2.Variablen*

Für die SwissDRG Datenerhebung 2018 (Daten 2017) ist folgendes Format der Kostendaten zugelassen:

## *5.3.2.1. Format der Fallkostendatei (nach REKOLE®, verbindlich ab Erhebung 2018)*

Die Fallkostendatei enthält pro Fall 80 Variablen (73 Variablen + 7 Reservefelder):

- 2 Variablen zur Identifizierung der Fälle: Datenjahr und Fallnummer (= Primärschlüssel, entspricht der Variable 4.6.V01 in der Medizinischen Statistik).
- 71 Variablen mit den anrechenbaren Kosten, davon: 11 Kostenkomponenten mit den Einzelkosten (v101-v111); 60 Kostenkomponenten mit den Kosten der leistungserbringenden Kostenstellen gemäss RE-KOLE<sup>®</sup> (v200-v421, v440-v441). Zu jeder Kostenkomponente ist einmal die Gemeinkosten exklusive der ANK und einmal den Anteil der ANK für diese Komponente anzugeben.

Eine detaillierte Beschreibung der Variablen befindet sich im Anhang D.

#### <span id="page-11-1"></span>*5.3.3.Stroke Unit*

<span id="page-11-2"></span>Gemäss REK Entscheid 15\_003 (siehe Webseite [H+\)](http://www.hplus.ch/de/servicenav/ueber_uns/fachkommissionen/rechnungswesen_und_controlling_rek/rek_entscheide/) müssen Kosten für die anerkannte Stroke Center/Unit in der Kostenkomponente v240 bzw. v241 gebucht werden.

#### *5.3.4.Arzthonorare*

Gemäss REKOLE® werden die Arzthonorare folgendermassen verrechnet:

- $-$  Honorare der Spitalärzte (H+ Konto 380)  $\rightarrow$  Komponente v107
- $-$  Honorare der sozialversicherungspflichtigen Belegärzte (H+ Konto 381)  $\rightarrow$  Komponente v108 Honorare der nicht sozialversicherungspflichtigen Belegärzte (Teil des H+ Kontos 405, der Honorare enthält)  $\rightarrow$  Komponente v106

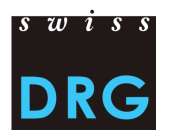

## <span id="page-12-0"></span>**6. Nach der Datenlieferung**

#### <span id="page-12-1"></span>**6.1. Automatische Plausibilisierung der Daten**

Nach einem erfolgreichen Upload der Daten erhält jedes Spital über die Web-Schnittstelle Zugriff auf die Resultate der automatisierten Plausibilitätsprüfungen. Die Rückmeldungen seitens der SwissDRG AG umfassen:

- Testübersicht über die insgesamt gelieferten Fälle: Anzahl / Anteil der Fälle des Spitals, welche bei den jeweiligen Tests durchgefallen sind.
- Übersicht auf Fallebene: Für jeden Fall wird angezeigt, wenn dieser bei einem Test durchgefallen ist. Hier werden nur Fälle angezeigt, bei denen der betreffende Test zum Ausschluss führt.

Die gesamte Kommunikation betreffend der Rückmeldungen wird über die Web-Schnittstelle abgewickelt. Die Tabellen mit den Resultaten der Plausibilitätsprüfungen können als .csv Dokumente aus der Web-Schnittstelle exportiert werden.

Jeder Test wird in den Rückmeldungen einem Testtypen zugeordnet. Die Testtypen haben **hinsichtlich der effektiven Datenlieferung** folgende Bedeutung bzw. Auswirkung:

Fehler:

Fälle können Fehler aufweisen! Bitte Fälle prüfen, falls notwendig korrigieren und eine neue Lieferung vornehmen. **Achtung: Unkommentierte Fälle werden automatisch von der Kalkulation ausgeschlossen. Wir bitten Sie Fälle, welche nicht korrigiert werden können, respektive Ihres Erachtens korrekt erfasst wurden, via Feld "Kommentar" zu begründen.**

Warnung:

Fälle können Fehler aufweisen! Bitte Fälle prüfen, falls notwendig korrigieren und eine neue Lieferung vornehmen.

Allgemeine Informationen zur Datenlieferung. Keine Prüfung/Korrektur notwendig.

Die SwissDRG AG ist bestrebt, die Testlogik laufend weiter zu entwickeln. Für den Fall, dass Spitäler der Ansicht sind, dass einzelne Tests aus der Testlogik nicht korrekt funktionieren oder überarbeitet werden müssen, kann dies im Kommentarfeld, "Begründungen" der einzelnen Tests erfasst werden. **Bitte beachten Sie, dass die Kommentare auf Fall- und Testebene direkt in der Web-Schnittstelle erfasst werden müssen.**

#### <span id="page-12-2"></span>**6.2. Neulieferung der Daten**

Alle Spitäler, haben die Möglichkeit bis zum Ablauf der Lieferfrist einen neuen, gegebenenfalls korrigierten Datensatz (respektive die Datensätze der Medizinischen Statistik und der Fallkosten) an die SwissDRG AG zu übermitteln.

Nach Ablauf der Lieferfrist können aus organisatorischen Gründen keine Datenlieferungen mehr entgegen genommen werden.

 $-$  Info:

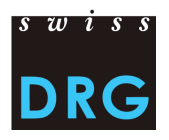

## <span id="page-13-0"></span>**7. Detailerhebung**

Bei der diesjährigen (sowie künftigen) Detailerhebung bitten wir Sie nur unsere Datei auszufüllen und diese über die Web-Schnittstelle hochzuladen. Wenn Sie Ihre Angaben in einem eigenen Format per E-Mail verschicken, werden diese Daten nicht gespeichert.

Mit der Detailerhebung werden Preise zu teuren Medikamenten, Implantaten und Verfahren erhoben. Erhoben wird noch dazu **Fälle,** welche

- Kosten mit Transplantationen von Organen enthalten, die nach dem SVK Vertrag finanziert werden.
- In gewissen Bereichen inkomplette Kosten aufweisen. Dies ist insbesondere dann der Fall, wenn Produkte, z.B. Medikamente und Implantate von Dritten subventioniert/ finanziert werden.
- Während eines Strafvollzugs stationär behandelt worden waren. Dieses Register betrifft nur Spitäler, die für TARPSY Daten liefern.
- Als Fallzusammenführung an die SwissDRG AG geliefert wurden. Dieses Register betrifft nur Spitäler, die für TARPSY Daten liefern.

Die Detailerhebung wird in Form einer Excel-Datei erhoben. Sie gliedert sich in verschiedene Untererhebungen. Darin enthalten sind auch sämtliche Produkte und Verfahren, für welche ein Zusatzentgelt in der SwissDRG Tarifstruktur vorgesehen ist. In diesem Zusammenhang erlaubt die Detailerhebung, die Zusatzentgelte zu berechnen und die entsprechenden Kosten aus den Kostengewichten auszuscheiden. Weiter dienen die erhobenen Daten der Weiterentwicklung der Tarifstruktur. **Eine korrekte, sachgerechte und repräsentative Abbildung der Kosten durch Zusatzentgelte ist nur dann möglich, wenn die Qualität und Vollständigkeit der erhobenen Daten hoch ist und die Detailerhebung von allen Netzwerkspitälern eingereicht wird**.

Die SwissDRG AG behält sich das Recht vor, unplausible Daten aus der Berechnung der Zusatzentgelte auszuschliessen. Als Vergleichswert für die Medikamentenpreise dient die Spezialitätenliste (SL) des Bundesamts für Gesundheit. Die in der Detailerhebung erhobenen Preise der Medikamente richten sich nach der jeweils gültigen Fassung der Liste der in der Medizinischen Statistik zu erfassenden Medikamente/Substanzen. Die Liste der in der Medizinischen Statistik erfassbaren Medikamente/Substanzen sowie die Auswahl der teuren Verfahren und Implantate werden jedes Jahr neu evaluiert. Dazu gehören neben internen Arbeitsgruppen auch das jährliche Antragsverfahren zur Weiterentwicklung der SwissDRG-Tarifstruktur.

## <span id="page-13-1"></span>**7.1. Generelle Informationen**

- Bitte lesen Sie VOR dem Ausfüllen der jeweiligen Erhebung das Kästchen "Vorgehen / Informationen zum Ausfüllen der Erhebung" in allen Register genau durch.
- Alle erhobenen Preise müssen ihren Einkaufspreisen **inkl. MwSt. abzüglich Rabatte, Skonti und Boni entsprechen**. Zusätzliche Kosten wie Kosten für Transport, Lagerung, Zubereitung, ext. Apotheken usw. dürfen **nicht** verrechnet werden.
- Die Erfassung der Medikamentenpreise erfolgt auf Produktebene.
- Teure Verfahren dürfen **keine Anlagenutzungskosten** gemäss REKOLE® beinhalten.
- Einzelne Leistungen werden **neu, gruppiert in entsprechende Registerblätter** abgefragt.
- Auf der Startseite finden Sie ein Inhaltsverzeichnis über alle Registerblätter. Diese führen direkt zu den entsprechenden Schemen.

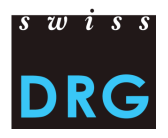

- Zusätzlich gibt es für die Implantate und die teuren Verfahren ein eigenständiges Verzeichnis. Von hier aus, können Sie mit einem Klick auf die Nummer, direkt zum entsprechenden Register gelangen.
- Die Erfassung der Kunstherzen sowie Leistungen, die von Dritte finanziert werden erfolgt auf Fallebene.
- Eine Übersicht über alle von der SwissDRG AG erhobenen CHOP Codes sowie deren Zuordnung zu den jeweiligen Blättern finden Sie im Register "Anhang".
- Für Rechnungsbeträge in Fremdwährung verwenden Sie bitte die Jahresmittelkurse im Register "Jahresmittelkurse".
- Bei jeder Erhebung steht für Bemerkungen eine Spalte "Kommentar" zur Verfügung. Generelle Kommentare können im Register "Startseite" angebracht werden.
- Bitte füllen Sie **nur** die gelb markierten Felder aus. **Verändern oder löschen Sie keine Formeln oder Tabellen**

## <span id="page-14-0"></span>**7.2. Startseite**

Die Startseite dient als Übersicht über die gesamte Detailerhebung. Hier finden sich auch Informationen zur Einreichung der Detailerhebung sowie unsere Kontaktangaben. **Bitte lesen Sie das Vorgehen zum Ausfüllen der Detailerhebung sorgfältig durch**. Bitte beachten Sie, dass Sie nur die gelb markierten Felder ausfüllen. Die **orange hinterlegten Felder werden automatisch berechnet**. Auf der Startseite erheben wir den Spitalnamen sowie allgemeine Kommentare zur Detailerhebung im Ganzen.

## <span id="page-14-1"></span>**7.3. Medikamente**

Im Register Medikamente werden die Preise auf Produktebene erhoben. In der Medikamentenliste findet sich eine Auflistung sämtlicher bekannter Medikamente bzw. Präparate zu den zu erfassenden ATC Codes per Januar 2017. $^1$ 

Bitte geben Sie für **alle** im Datenjahr 2017 stationär verwendeten Medikamente gemäss Liste der in der Medizinischen Statistik der zu erfassenden Medikamente/Substanzen die Einstandspreise (EP) pro Packung an. Dieser muss sich auf die jeweilige Packungseinheit gemäss Pharmacode resp. Artikelbezeichnung beziehen. Bei verschiedenen Einstandspreisen im Laufe des Jahres geben Sie bitte jeweils den günstigsten Einstandspreis an (kein Jahresdurchschnitt).

Beispiel:

 $\overline{a}$ 

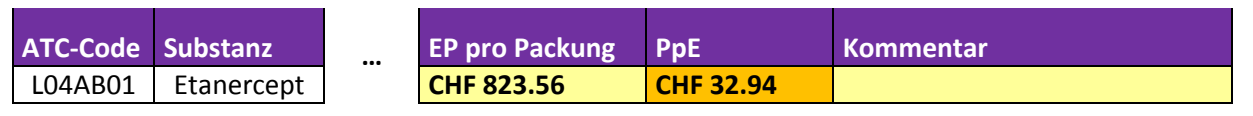

Die EP pro Einheit werden automatisch in der von der SwissDRG AG verlangten Einheit berechnet. Diese kann von der originalen Mengeneinheit des Präparats abweichen. Durch die automatisierte Berechnung entfällt die Umrechnung der Preise auf die von der SwissDRG AG verlangte Mengeneinheit.

Bitte verwenden Sie für Medikamente<sup>2</sup>, die nicht in der Medikamentenliste angegeben sind die Tabelle "fehlende Medikamente" im Register "Fehlende Medikamente". Diese Tabelle ist ebenfalls für Präparate zu verwenden, welche nicht in der Medikamententabelle aufgeführt sind, aber gemäss

<sup>&</sup>lt;sup>1</sup> Quelle: HCI Solutions AG. Kein Anspruch auf Vollständigkeit

<sup>&</sup>lt;sup>2</sup> Die Liste der Substanzen wird in den Unterlagen der Detailerhebung erfasst.

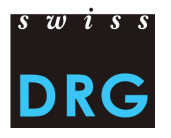

Liste der in der Medizinischen Statistik der zu erfassenden Medikamente/Substanzen zu erheben sind. Die EP pro Einheit müssen hier weiterhin manuell berechnet werden.

## <span id="page-15-0"></span>**7.4. Implantate**

Die Erhebung der Implantate erfolgt auf Produktebene aufgrund ausgewählter CHOP Codes. Bitte füllen sie neu die entsprechenden Register aus. Das Register "Implantate- Inhalt" dient als Verzeichnis um die ausgewählten CHOP Codes einerseits mit ihrer Bezeichnung zu verknüpfen und andererseits anhand ihrer Nummer direkt an die entsprechende stelle der Erhebung zu gelangen. Zusätzlich finden Sie eine Liste mit allen CHOP Codes, die in der Detailerhebung erhoben werden im Register "Anhang". Damit die Preise besser verglichen sowie auf ihre Plausibilität überprüft werden können, erheben wir standardmässig den **Produkt- bzw. Handelsname(n)** der verwendeten Implantate.

Bitte geben Sie für **alle** im Datenjahr 2017 stationär verwendeten Implantate anhand der ausgewählten CHOP Codes die Einstandspreise (EP) auf Produktebene an. Der Einstandspreis entspricht ihrem Einkaufspreis **pro Einheit** des Implantats. Die Kosten der Behandlung selbst dürfen nicht erfasst werden, auch wenn diese durch den CHOP Code impliziert sind. Bei verschiedenen Einstandspreisen im Laufe des Jahres geben Sie bitte jeweils den günstigsten Einstandspreis an (kein Jahresdurchschnitt).

**Bemerkung:** Aufgrund des Excel-Blattschutzes können die einzelnen Tabellen nur über das Kontextmenü "Zellen einfügen" erweitert werden. Dazu die jeweilige Ergebniszeile der gewünschten Tabelle mit Rechtsklick markieren und aus dem Kontextmenü "Zellen einfügen" auswählen.

Die Ergebniszeile (grüner Rahmen) sowie die letzte Spalte, Durchschnittspreis berechnet sich automatisch. **Bitte löschen oder verändern Sie nicht die orange markierten Felder.**

#### **Beispiel**

Register "Coils"

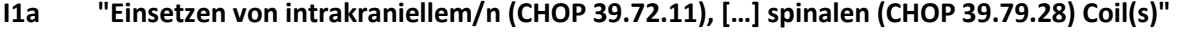

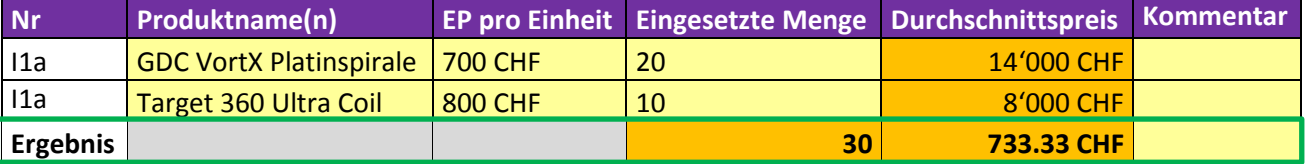

## <span id="page-15-1"></span>**7.5. Teure Verfahren**

Die Erhebung der teuren Verfahren erfolgt wie die Implantate aufgrund ausgewählter CHOP Codes. Bitte füllen sie neu die entsprechenden Register aus. Das Register "Teure Verfahren - Inhalt" dient als Verzeichnis um die ausgewählten CHOP Codes einerseits mit ihrer Bezeichnung zu verknüpfen und andererseits anhand ihrer Nummer direkt an die entsprechende stelle der Erhebung zu gelangen. Zusätzlich finden Sie eine Liste mit allen CHOP Codes, die in der Detailerhebung erhoben werden, im Register "Anhang".

Bitte geben Sie nach Möglichkeit für **alle** im Datenjahr 2017 stationär durchgeführten teuren Verfahren Ihre Gesamtkosten auf Verfahrensebene an. Die Leistungsgesamtkosten setzen sich grundsätzlich aus den Aufwendungen für Ärzteschaften, Pflegepersonal, Medikamente, Blutprodukte, Implantate, Medizinisches Material, Benutzung der Geräte sowie weiteren Kosten zusammen, sofern dies sinnvoll ist.

Bei kontinuierlichen Verfahren (Nummer T1 bis T9) werden die Kosten als fixe und variable Kosten erhoben, siehe Beispiel unten. Als **fixe** Kosten gelten Kosten, die **un**abhängig der Dauer des Verfah-

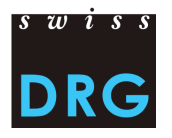

rens anfallen. Darunter fallen somit alle Kosten für die Vorbereitung, Aufstellung, Abbau und Instandhaltung der benötigten Apparaturen sowie dem verbrauchten Material pro Durchführung. Als **variable** Kosten gelten Kosten, die **ab**hängig von der Dauer des Verfahrens sind, also die wiederholenden Kosten pro Verfahrensstunde (z.B. Personalkosten, usw.). Kosten der dienstleistenden Kostenstellen (Overheadkosten) dürfen **nicht** verrechnet werden. Die Kosten für die Benutzung der Geräte dürfen lediglich die Betriebs-, Unterhalts- und Wartungskosten beinhalten, d.h. keine Anlagenutzungskosten nach REKOLE®.

Zur Vereinheitlichung und damit zur besseren Vergleichbarkeit der erhobenen Kosten verwenden Sie bitte zur Berechnung der einzelnen Aufwendungen die entsprechenden Register. Für die Blutprodukte verwenden Sie bitte das Register "Blutprodukte".

**Bemerkung:** Aufgrund des Excel-Blattschutzes können Sie die Tabellen nicht verändern. Falls Sie mehr Zeilen als angegeben brauchen, bitten wir Sie umgehend mit uns Kontakt aufzunehmen, damit wir Ihnen eine neue Datei schicken können. Wenn Sie Ihre Angaben in einem eigenen Format liefern, werden diese Daten nicht gespeichert.

Register "Herz.Lunge"

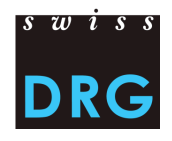

**T7 Dauer der Behandlung mit einem herzkreislauf- und lungenunterstützenden System, mit Pumpe, mit Oxygenator (inkl. CO2-removal), extrakorporal, veno-venös (ECMO - ILA)**

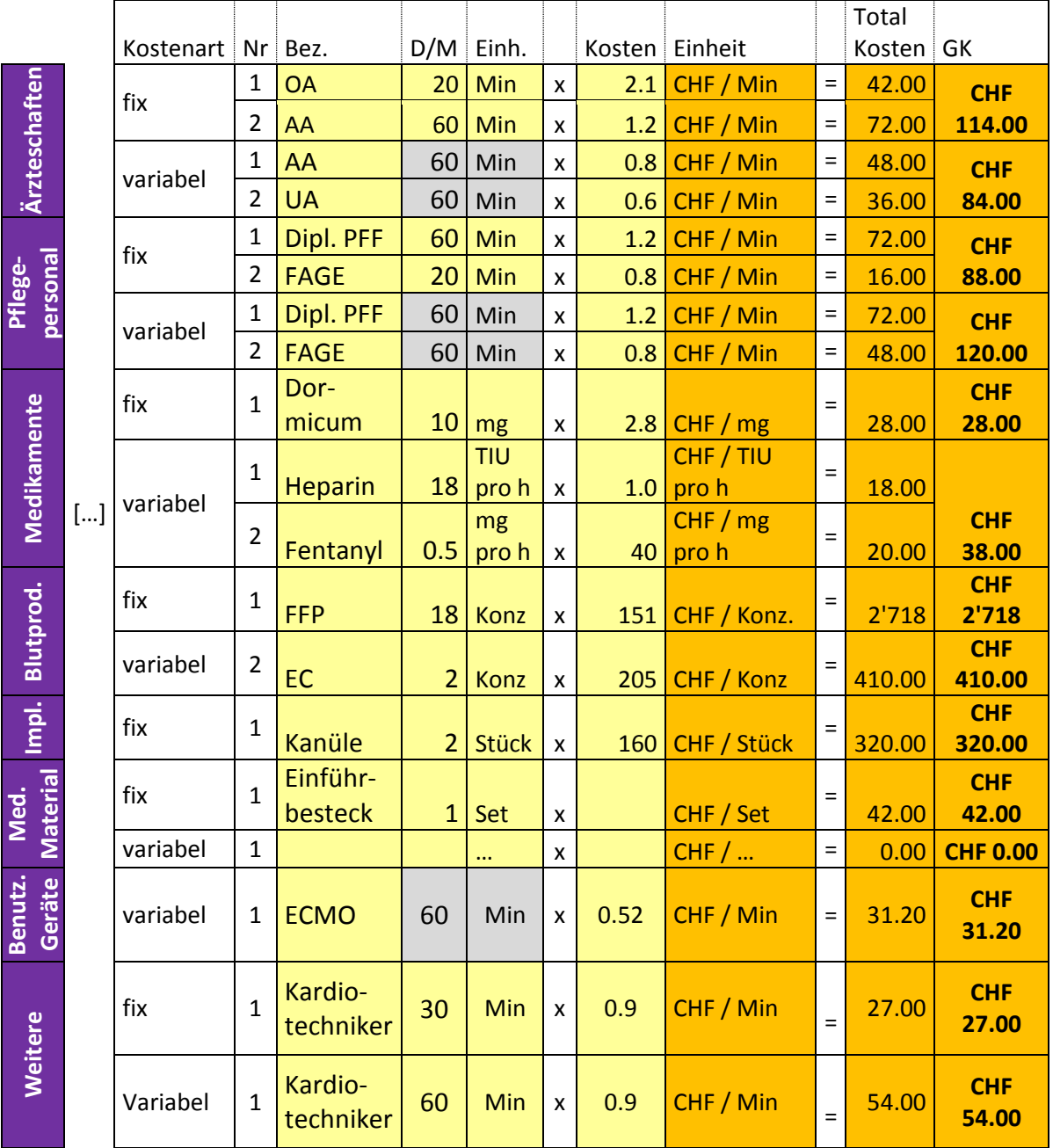

Die Gesamtkosten (letzte Spalte) berechnen sich automatisch.

## <span id="page-17-0"></span>**7.6. Kunstherzen**

Die Erhebung der Kunstherzen erfolgt weiterhin auf Fallebene.

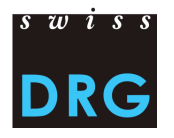

Bitte geben Sie für **alle** im Datenjahr 2017 verwendeten Kunstherzen die Einstandspreise pro einzelne Komponenten an, so dass pro Komponente eine eigene Zeile resultiert. Bei verschiedenen Einstandspreisen im Laufe des Jahres geben Sie bitte jeweils den günstigsten Einstandspreis an (**kein Jahresdurchschnitt**). Für Einkäufe im Ausland benutzen Sie bitte zur Umrechnung der Preise in Schweizer Franken die angegebenen Jahresmittelkurse im Register "Jahresmittelkurse".

#### Beispiel

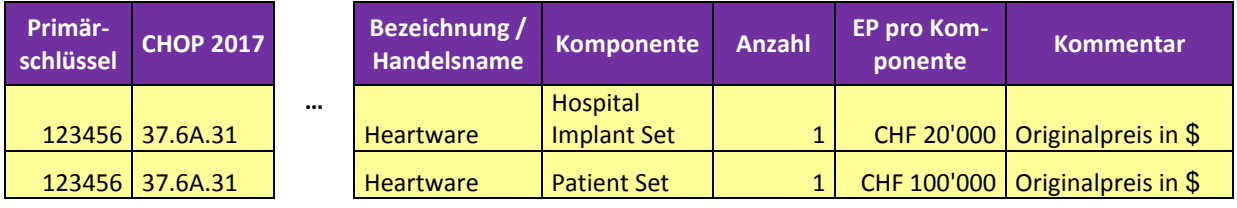

## <span id="page-18-0"></span>**7.7. Von Dritte finanzierte Leistungen**

**Neu** zu erfassen sind **Fälle,** welche

- Kosten mit Transplantationen von Organen enthalten, die nach dem SVK Vertrag finanziert werden.
- In gewissen Bereichen inkomplette Kosten aufweisen. Dies ist insbesondere dann der Fall, wenn Produkte, z.B. Medikamente und Implantate von Dritten subventioniert/ finanziert werden.

Anmerkung: Bei der Spalte, "theoretische Kosten der Leistung" geht es darum zu erfassen wie hoch die Kosten für die Leistung wären, wenn der Preis des Produktes bekannt wäre bzw. selberfinanziert würde.

#### <span id="page-18-1"></span>**7.8. Fälle des Strafvollzugs (nur TARPSY Fälle)**

Bitte erfassen Sie **alle** Fälle im Datenjahr 2017, welche im Rahmen eines Strafvollzugs stationär behandelt wurden. Beachten Sie die Anforderungen im ,Vorgehen/ Informationen zum Ausfüllen der Erhebung' in dem Register "Fälle des Strafvollzugs TARPSY".

#### <span id="page-18-2"></span>**7.9. Fallzusammenführung (nur TARPSY Fälle)**

Bitte erfassen Sie für **alle** zusammengeführten Fälle aus dem Datenjahr 2017 die folgenden Variablen aus den Variablen der Medizinischen Statistik: 4.6.V01, 4.7.V01, 4.7.V02, 4.7.V03, 4.7.V11, 4.7.V12, 4.7.V13, 4.7.V21, 4.7.V22, 4.7.V23, 4.7.V31, 4.7.V32, 4.7.V33, 4.7.V41, 4.8.V17, 4.8.V18, 4.8.V19 ,4.8.V20. Wir bitten Sie zusätzlich, die Variablen 4.8.V17, 4.8.V18, 4.8.V19 , und 4.8.V20 **un**verschlüsselt zu liefern**.**

## <span id="page-18-3"></span>**8. Datenschutz**

Der Datenschutz der Erhebung wird durch den SwissDRG Datenlieferungsvertrag geregelt. Falls Sie noch keinen Vertrag unterschrieben haben, nehmen Sie bitte Kontakt mit uns auf.

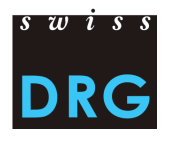

## <span id="page-19-0"></span>**9. Quellennachweis**

- 1. Bundesgesetz vom 18. März 1994 über die Krankenversicherung (KVG), [SR 832.10].
- 2. Verordnung vom 3. Juli 2002 über die Kostenermittlung und die Leistungserfassung durch Spitäler, Geburtshäuser und Pflegeheime in der Krankenversicherung (VKL), [SR 832.104].
- 3. Variablen der Medizinischen Statistik Spezifikationen gültig ab 1.1.2017, Neuchâtel, Bundesamt für Statistik.
- 4. REKOLE® Handbuch Betriebliches Rechnungswesen im Spital, 4. Ausgabe, 2013, Bern, H+ Die Spitäler der Schweiz.
- 5. Kontenrahmen 8. Ausgabe, 2014, Bern, H+ Die Spitäler der Schweiz.
- 6. Regeln und Definitionen zur Fallabrechnung unter SwissDRG, Version 2015, SwissDRG AG.

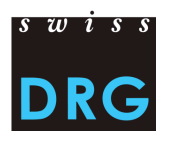

## <span id="page-20-0"></span>**10. Kontakte**

Für weitere Informationen wenden Sie sich bitte an:

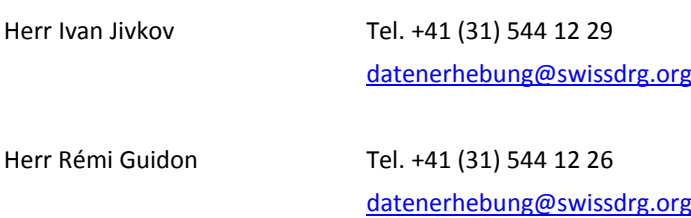

## <span id="page-20-1"></span>**11. Anhang**

#### <span id="page-20-2"></span>**Anhang A**

Anhand des folgenden Links kann man die [Artikelliste für die verbindliche Einzelkostenverrechnung,](https://www.swissdrg.org/download_file/view/1724/253) die die Zuordnung der Kosten bestimmter Produkte zu den entsprechenden Kostenkomponenten präzisiert, herunterladen.

## <span id="page-20-3"></span>**Anhang B**

Anhand des folgenden Links kann man die Spezifikation der [Variablen der Medizinischen Statistik,](https://www.bfs.admin.ch/bfs/de/home/statistiken/gesundheit/erhebungen/ms.assetdetail.1922896.html) gültig ab 1.1.2017 herunterladen.

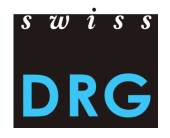

#### <span id="page-21-0"></span>**Anhang C**

Die folgenden Anforderungen sind als Mindestanforderungen an die Dateien zu verstehen. Entsprechen die Dateien nicht den Mindestanforderungen, ist ein Upload der Datensätze über die Web-Schnittstelle unmöglich.

**Beachte:** Wichtige, gruppierungsrelevante Variablen der Medizinischen Statistik werden **neu** exakt auf das Format gemäss Schnittstellenkonzept des BFS geprüft. Fälle, die diese Definition nicht erfüllen, werden von der SwissDRG AG **nicht** mehr angenommen.

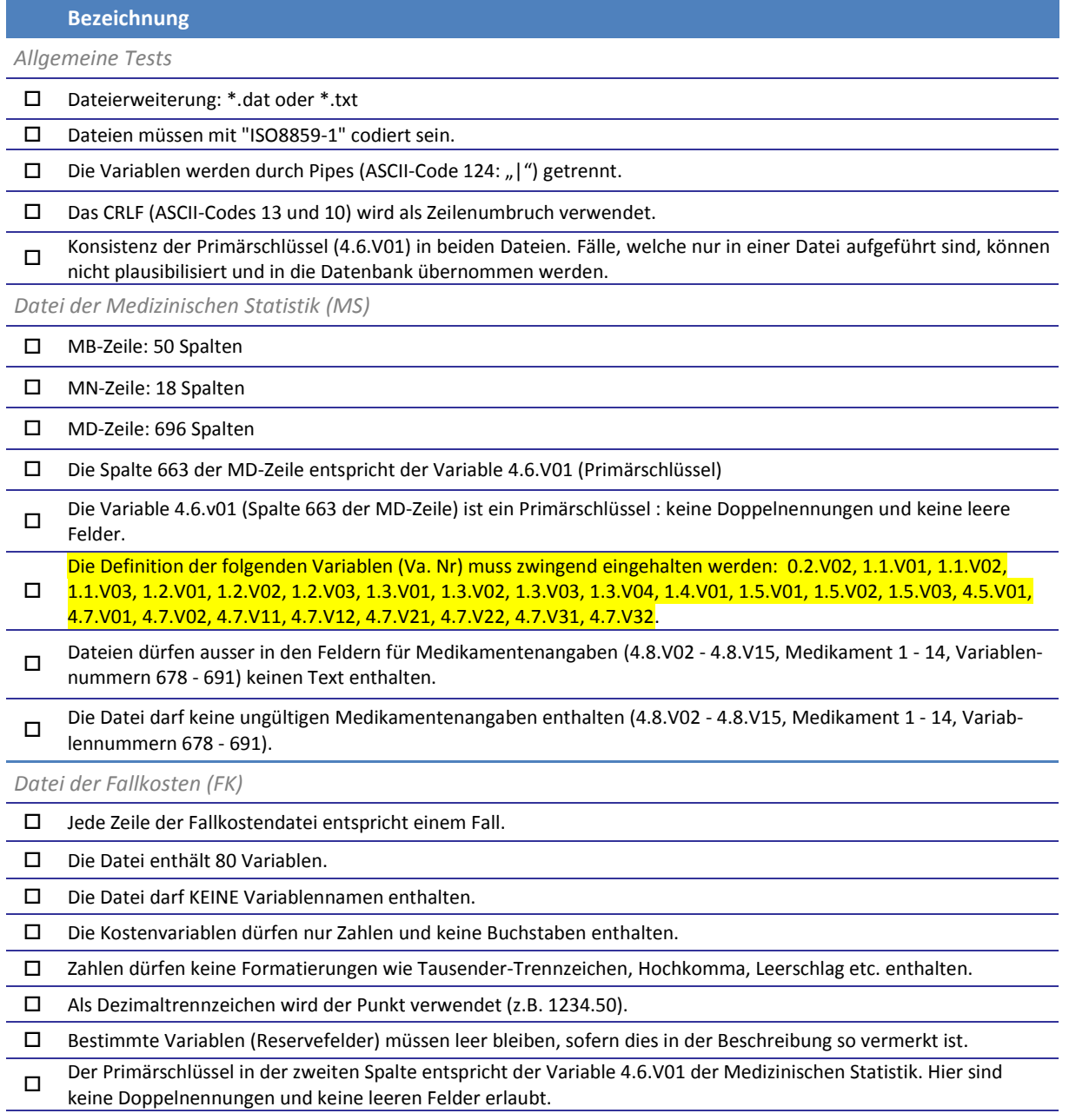

Alle Reservefelder (Felder 72-73, 76-80) müssen leer bleiben.

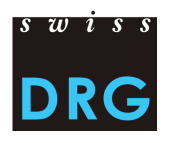

## <span id="page-22-0"></span>**Anhang D**

<span id="page-22-1"></span>*Format der Fallkostendatei 2017*

Details zum Inhalt der Variablen der Fallkosten.

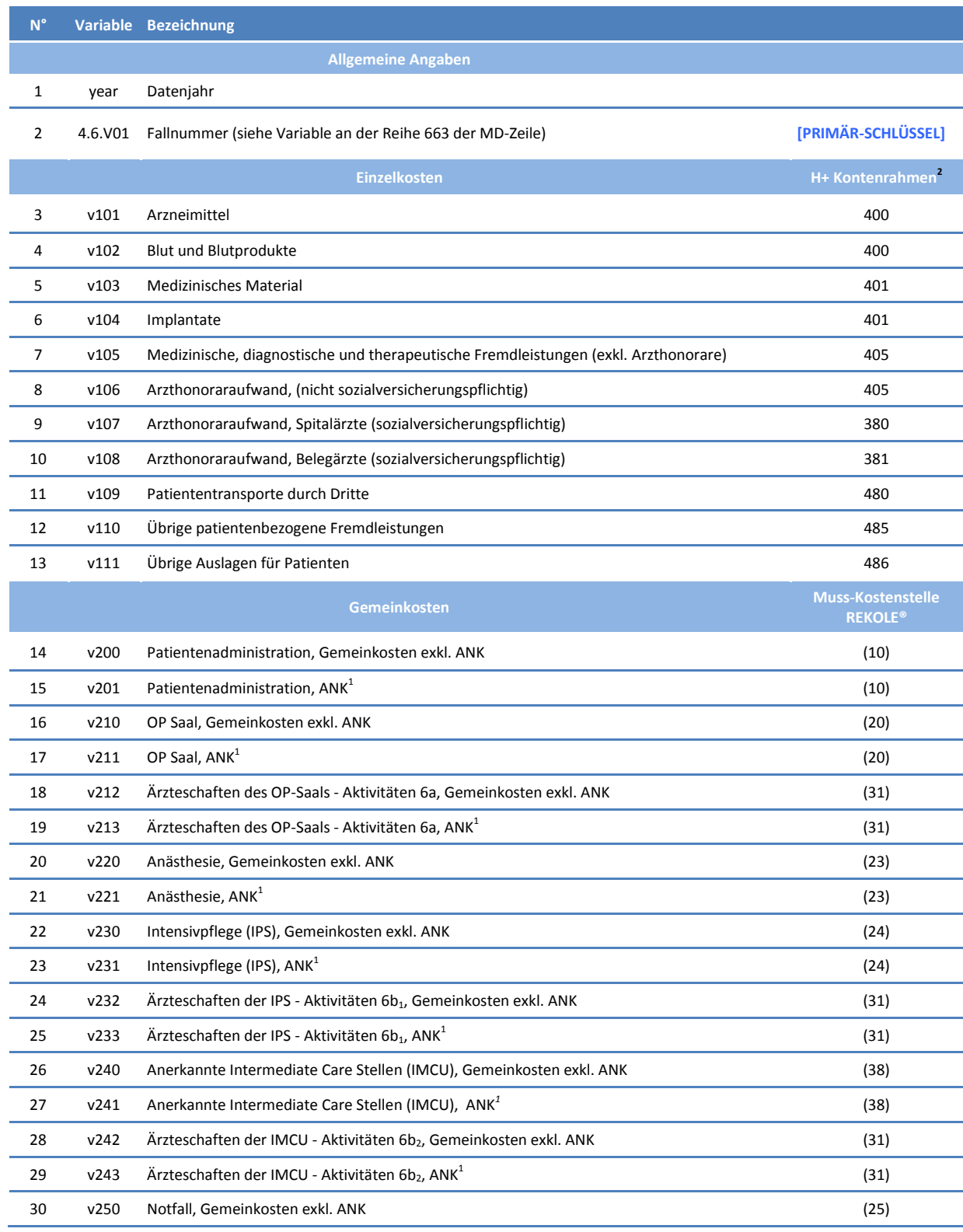

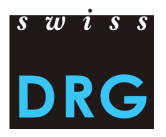

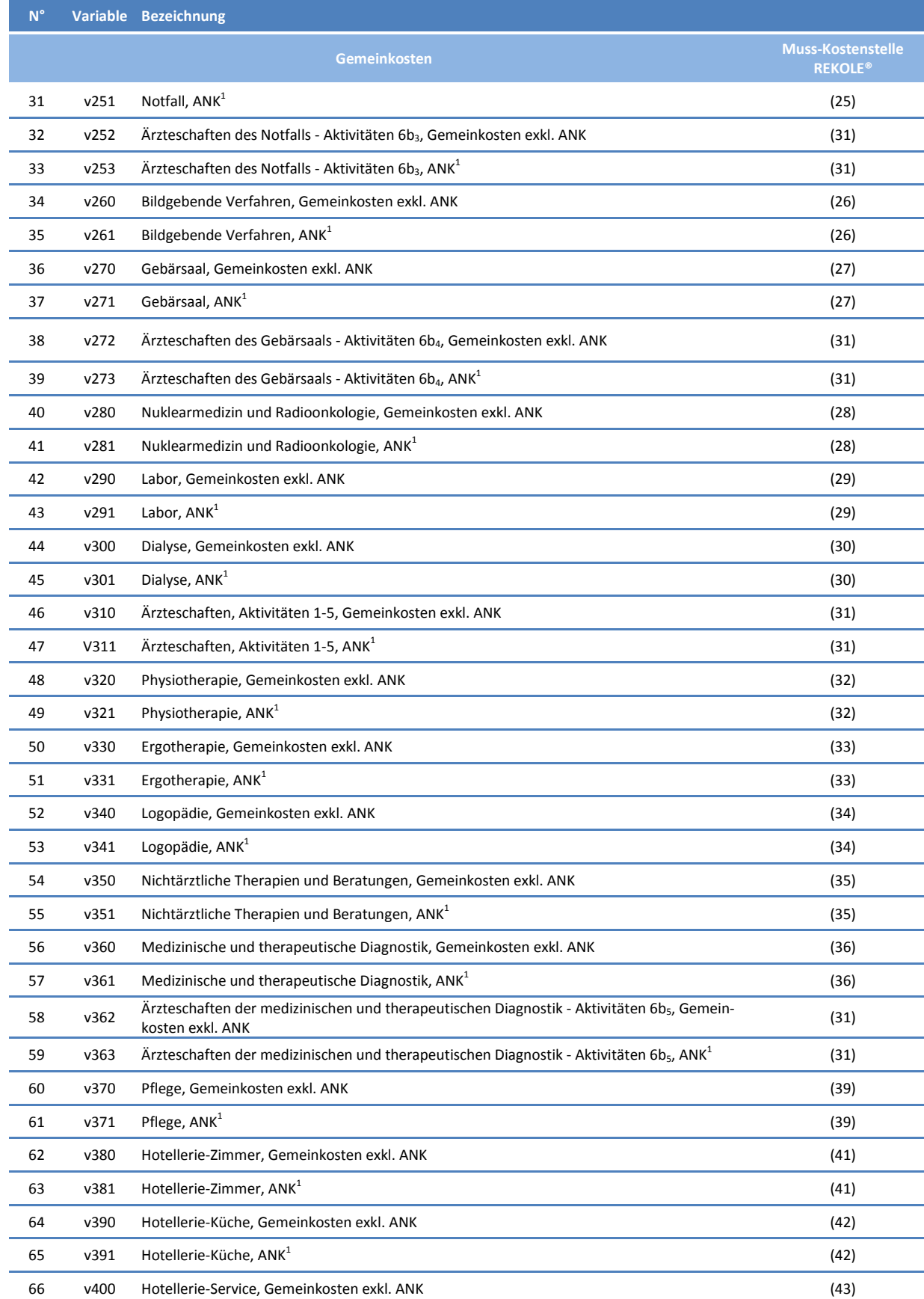

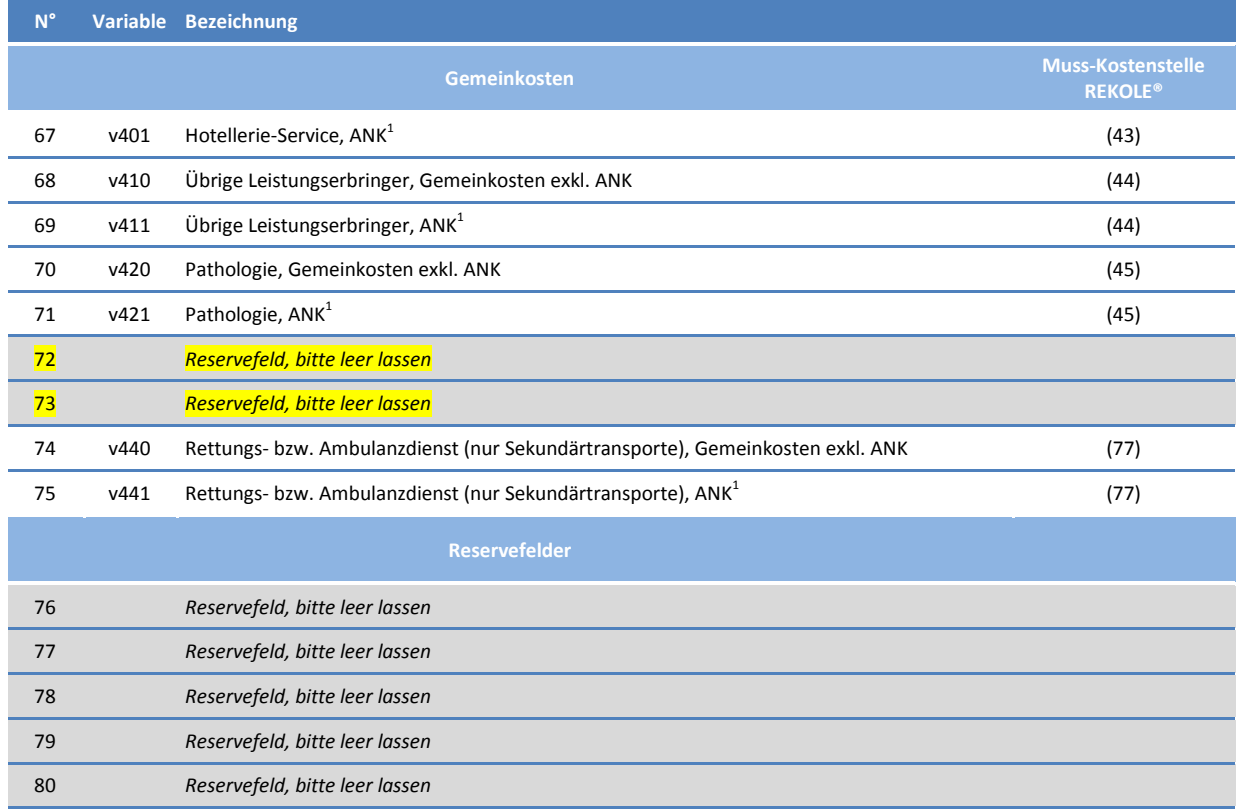

*1) H+ Konto 442, 444, 448 (siehe REKOLE®, Kontenrahmen H+, 2014)*

*2) Die H+ Konten 403 und 404 sind im REKOLE Kostenträgerausweis nicht mehr als Einzelkosten aufgeführt. Diese Kosten werden als Gemeinkosten verrechnet.*